<span id="page-0-3"></span>**bayes: dsge —** Bayesian linear dynamic stochastic general equilibrium models

<span id="page-0-0"></span>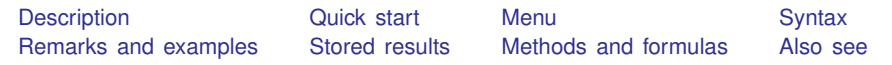

# **Description**

<span id="page-0-1"></span>bayes: dsge fits a Bayesian linear dynamic stochastic general equilibrium model to continuous multivariate time series; see [[BAYES](https://www.stata.com/manuals/bayesbayes.pdf#bayesbayes)] bayes and [[DSGE](https://www.stata.com/manuals/dsgedsge.pdf#dsgedsge)] dsge for details.

# **Quick start**

Autoregressive model of order 1 with uniform prior for the autoregressive coefficient {rho} bayes, prior({rho}, uniform(0,1)): dsge (y = z) (F.z = {rho}\*z, state) Save simulation results to bdsgesim.dta, and use a random-number seed for reproducibility bayes,  $prior(frho)$ ,  $uniform(0,1)$ )  $rseed(17)$  saving(bdsgesim): /// dsge  $(y = z)$   $(F.z = \{rho\} * z, state)$ Specify 20,000 Markov chain Monte Carlo (MCMC) samples, and set length of burn-in period to 5,000

bayes,  $prior({rho})$ ,  $uniform(0,1)$  mcmcsize(20000) burnin(5000): /// dsge  $(y = z)$   $(F.z = \{rho\} * z, state)$ 

Estimate an Euler equation for variable y

bayes,  $prior({rho}$ ,  $uniform(0,1))$   $prior({sigma}$ ,  $beta)$ ,  $beta(5)$ ): /// dsge  $(y = f.y - {sigma} *r)$   $(F.r = {rho} *r, state)$ 

In the above, request that a 90% highest posterior density (HPD) credible interval be displayed instead of the default 95% equal-tailed credible interval.

bayes, clevel(90) hpd

<span id="page-0-2"></span>Also see [Quick start](https://www.stata.com/manuals/bayesbayes.pdf#bayesbayesQuickstart) in [[BAYES](https://www.stata.com/manuals/bayesbayes.pdf#bayesbayes)] bayes.

## **Menu**

Statistics  $>$  Multivariate time series  $>$  Bayesian models  $>$  Linear DSGE models

# **Syntax**

<span id="page-1-0"></span>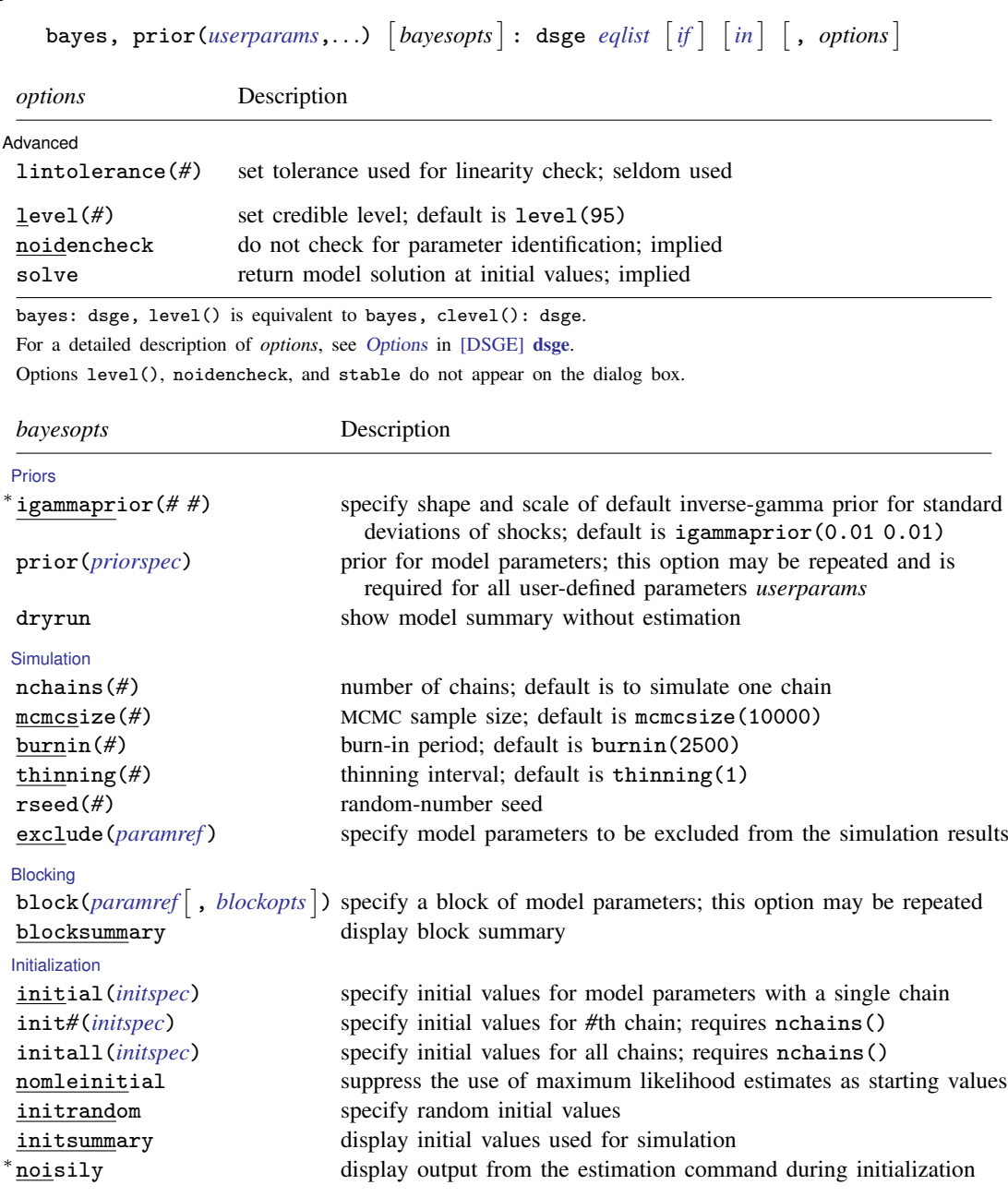

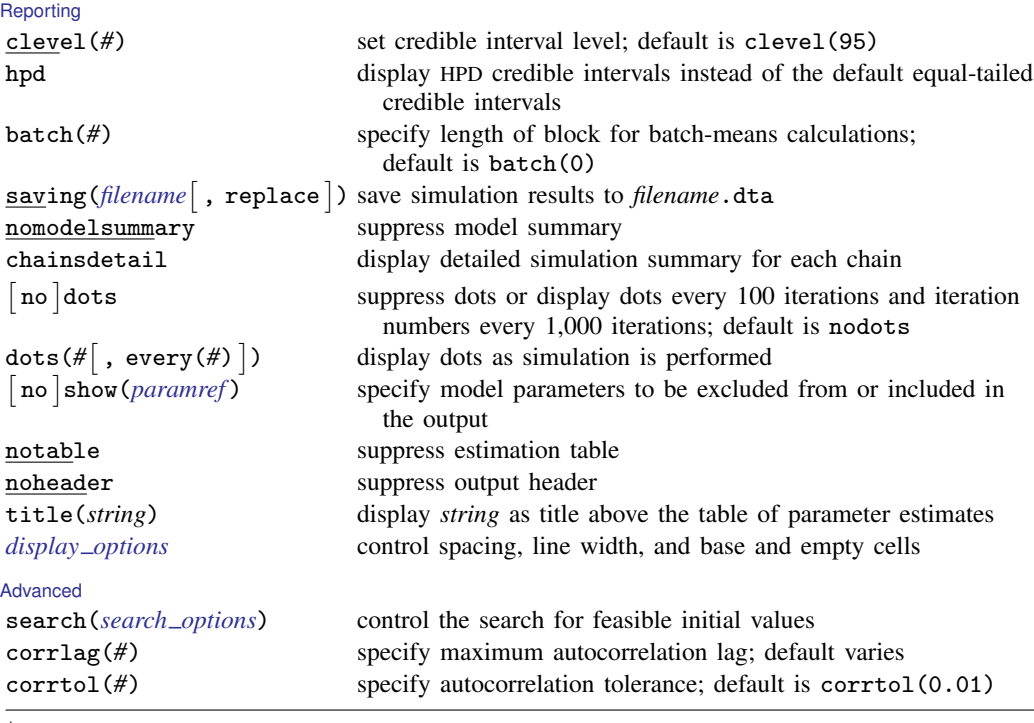

∗ Starred options are specific to the bayes prefix; other options are common between bayes and [bayesmh](https://www.stata.com/manuals/bayesbayesmh.pdf#bayesbayesmh). *[priorspec](https://www.stata.com/manuals/bayesbayesmh.pdf#bayesbayesmhSyntaxpriorspec)* and *[paramref](https://www.stata.com/manuals/bayesbayesmh.pdf#bayesbayesmhSyntaxparamref)* are defined in [\[BAYES\]](https://www.stata.com/manuals/bayesbayesmh.pdf#bayesbayesmh) bayesmh.

*paramref* may contain factor variables; see [U[\] 11.4.3 Factor variables](https://www.stata.com/manuals/u11.pdf#u11.4.3Factorvariables).

collect is allowed; see [U[\] 11.1.10 Prefix commands](https://www.stata.com/manuals/u11.pdf#u11.1.10Prefixcommands).

See [U[\] 20 Estimation and postestimation commands](https://www.stata.com/manuals/u20.pdf#u20Estimationandpostestimationcommands) for more capabilities of estimation commands.

Model parameters are user-defined parameters *userparams* and standard deviations of shocks {sd(e.*exogstate*)}. Use the dryrun option to see the definitions of model parameters prior to estimation.

For a detailed description of *bayesopts*, see [Options](https://www.stata.com/manuals/bayesbayes.pdf#bayesbayesOptions) in [\[BAYES\]](https://www.stata.com/manuals/bayesbayes.pdf#bayesbayes) bayes.

<span id="page-2-0"></span>nomleinitial is assumed. Default parameter values are set to means of priors.

# **Remarks and examples [stata.com](http://stata.com)**

For a general introduction to Bayesian analysis, see [[BAYES](https://www.stata.com/manuals/bayesintro.pdf#bayesIntro)] Intro. For a general introduction to Bayesian estimation using an adaptive Metropolis–Hastings algorithm, see [BAYES] [bayesmh](https://www.stata.com/manuals/bayesbayesmh.pdf#bayesbayesmh). For remarks and examples specific to the bayes prefix, see [BAYES] [bayes](https://www.stata.com/manuals/bayesbayes.pdf#bayesbayes). For details about the estimation command, see [[DSGE](https://www.stata.com/manuals/dsgedsge.pdf#dsgedsge)] dsge.

<span id="page-2-1"></span>For a simple example of the bayes prefix, see [Introductory example](https://www.stata.com/manuals/bayesbayes.pdf#bayesbayesRemarksandexamplesIntroductoryexample) in [[BAYES](https://www.stata.com/manuals/bayesbayes.pdf#bayesbayes)] bayes. For an introduction to and examples of Bayesian DSGEs, see [DSGE] [Intro 9](https://www.stata.com/manuals/dsgeintro9.pdf#dsgeIntro9) and [DSGE] [Intro 9a](https://www.stata.com/manuals/dsgeintro9a.pdf#dsgeIntro9a).

#### **Stored results**

See [Stored results](https://www.stata.com/manuals/dsgedsge.pdf#dsgedsgeStoredresults) in [[BAYES](https://www.stata.com/manuals/bayesbayes.pdf#bayesbayes)] bayes. Also see Stored results in [[DSGE](https://www.stata.com/manuals/dsgedsge.pdf#dsgedsge)] dsge.

## <span id="page-3-0"></span>**Methods and formulas**

<span id="page-3-1"></span>See [Methods and formulas](https://www.stata.com/manuals/bayesbayesmh.pdf#bayesbayesmhMethodsandformulas) in [[DSGE](https://www.stata.com/manuals/dsgedsge.pdf#dsgedsge)] dsge and [DSGE] [Intro 9](https://www.stata.com/manuals/dsgeintro9.pdf#dsgeIntro9). See Methods and formulas in [BAYES] [bayesmh](https://www.stata.com/manuals/bayesbayesmh.pdf#bayesbayesmh).

#### **Also see**

[BAYES] [bayes: dsge postestimation](https://www.stata.com/manuals/bayesbayesdsgepostestimation.pdf#bayesbayesdsgepostestimation) — Postestimation tools for bayes: dsge and bayes: dsgenl

[BAYES] [bayes](https://www.stata.com/manuals/bayesbayes.pdf#bayesbayes) — Bayesian regression models using the bayes prefix<sup>[+](https://www.stata.com/manuals/u5.pdf#u5.1StataNow)</sup>

[[DSGE](https://www.stata.com/manuals/dsgedsge.pdf#dsgedsge)] dsge — Linear dynamic stochastic general equilibrium models

[BAYES] [Bayesian postestimation](https://www.stata.com/manuals/bayesbayesianpostestimation.pdf#bayesBayesianpostestimation) — Postestimation tools for bayesmh and the bayes prefix

[BAYES] [Bayesian estimation](https://www.stata.com/manuals/bayesbayesianestimation.pdf#bayesBayesianestimation) - Bayesian estimation commands

[BAYES] [Bayesian commands](https://www.stata.com/manuals/bayesbayesiancommands.pdf#bayesBayesiancommands) — Introduction to commands for Bayesian analysis

[[BAYES](https://www.stata.com/manuals/bayesintro.pdf#bayesIntro)] **Intro** — Introduction to Bayesian analysis

[BAYES] [Glossary](https://www.stata.com/manuals/bayesglossary.pdf#bayesGlossary)

Stata, Stata Press, and Mata are registered trademarks of StataCorp LLC. Stata and Stata Press are registered trademarks with the World Intellectual Property Organization of the United Nations. StataNow and NetCourseNow are trademarks of StataCorp LLC. Other brand and product names are registered trademarks or trademarks of their respective companies. Copyright  $(c)$  1985–2023 StataCorp LLC, College Station, TX, USA. All rights reserved.

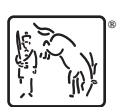

For suggested citations, see the FAQ on [citing Stata documentation](https://www.stata.com/support/faqs/resources/citing-software-documentation-faqs/).